# Meal Consistency Worksheet Meal Consistency Worksheet

 $\bigcap$ 

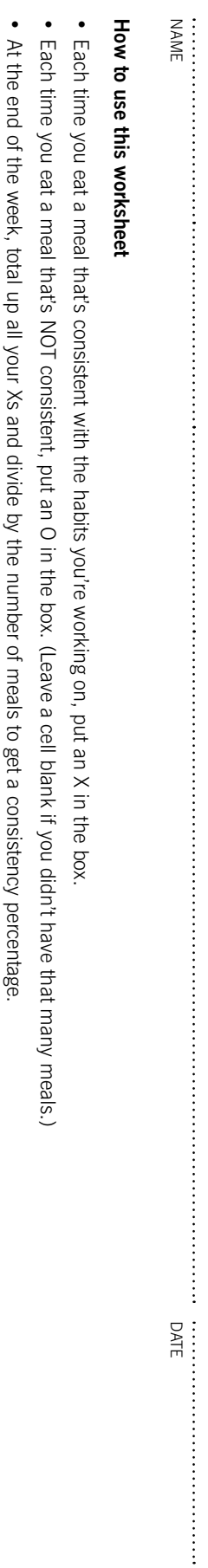

### Coaching tips **Coaching tips**

- Emphasize "consistency" rather than "compliance" Emphasize "consistency" rather than "compliance".
- Use this as both a progress tracker and as a way to surface limiting factors Use this as both a progress tracker and as a way to surface limiting factors.
- As a progress tracker: Client has made progress when consistency (as a percentage of all meals) improves As a progress tracker: Client has made progress when consistency (as a percentage of all meals) improves.
- Treat improvements in consistency as progress in and of themselves (in other words, simply being more consistent is worth celebrating) Treat improvements in consistency as progress in and of themselves (in other words, simply being more consistent is worth celebrating).
- Look for the reasons why consistency improved, and build on those "bright spots" as well. Look for the reasons why consistency improved, and build on those "bright spots" as well.
- As a way to show limiting factors. Use non-adherence / non-consistency to open up a discussion about why the client didn't do the task. As a way to show limiting factors: Use non-adherence / non-consistency to open up a discussion about why the client didn't do the task.
- Do NOT treat non-consistency as "failure" or "mistakes". Treat it as useful data Do NOT treat non-consistency as "failure" or "mistakes". Treat it as useful data.
- Explore "ready, willing, able". Explore "ready, willing, able".
- Look for patterns over the course of a day, and over the course of a week. Look for patterns over the course of a day, and over the course of a week.
- For example, the client does well in AM, struggles in PM; client does well Monday-Thursday but struggles Friday-Sunday For example, the client does well in AM, struggles in PM; client does well Monday-Thursday but struggles Friday-Sunday.
- NOTE: not all clients need to achieve the same amount of consistency to reach their goals NOTE: not all clients need to achieve the same amount of consistency to reach their goals.
- Level 1 clients, or clients with more moderate goals, will do incredibly well shooting for 75-80% consistency Level 1 clients, or clients with more moderate goals, will do incredibly well shooting for 75-80% consistency.
- 
- Level 2 clients, or clients with more advanced goals, will need to aim for 90% consistency or higher. Level 2 clients, or clients with more advanced goals, will need to aim for 90% consistency or higher.

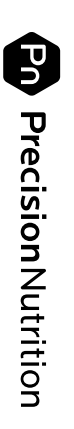

@ 2016 Precision Nutrition precisionnutrition.com © 2016 Precision Nutrition **precisionnutrition.com**

## My consistency checklist My consistency checklist

What counts as an "adherent meal" for you? What are you working on? What counts as an "adherent meal" for you? What are you working on?

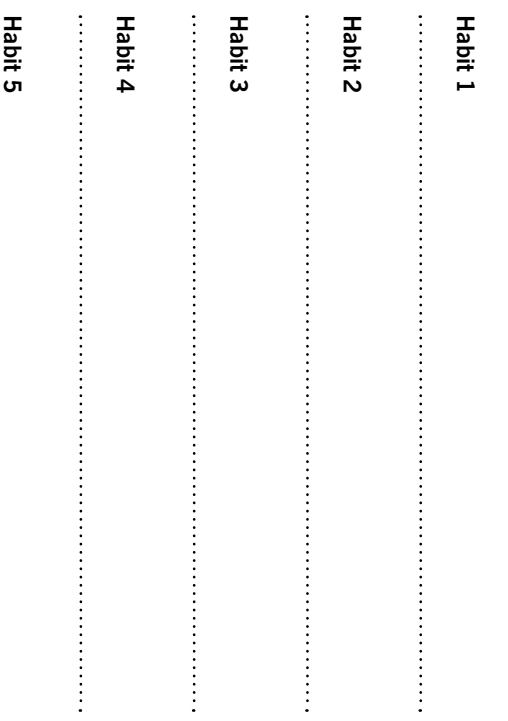

#### Coaching tips **Coaching tips**

- You don't have to use all 5 habits. Generally, the fewer the colorful fruits and vegetables + eat slowly). be working on a few things at once (e.g., lean protein + better. However, as clients get more advanced, they may colorful fruits and vegetables + eat slowly). You don't have to use all 5 habits. Generally, the fewer the be working on a few things at once (e.g., lean protein + better. However, as clients get more advanced, they may
- Agree in advance with the client what will count as "consistent" or a focus of adherence. "consistent" or a focus of adherence. Agree in advance with the client what will count as

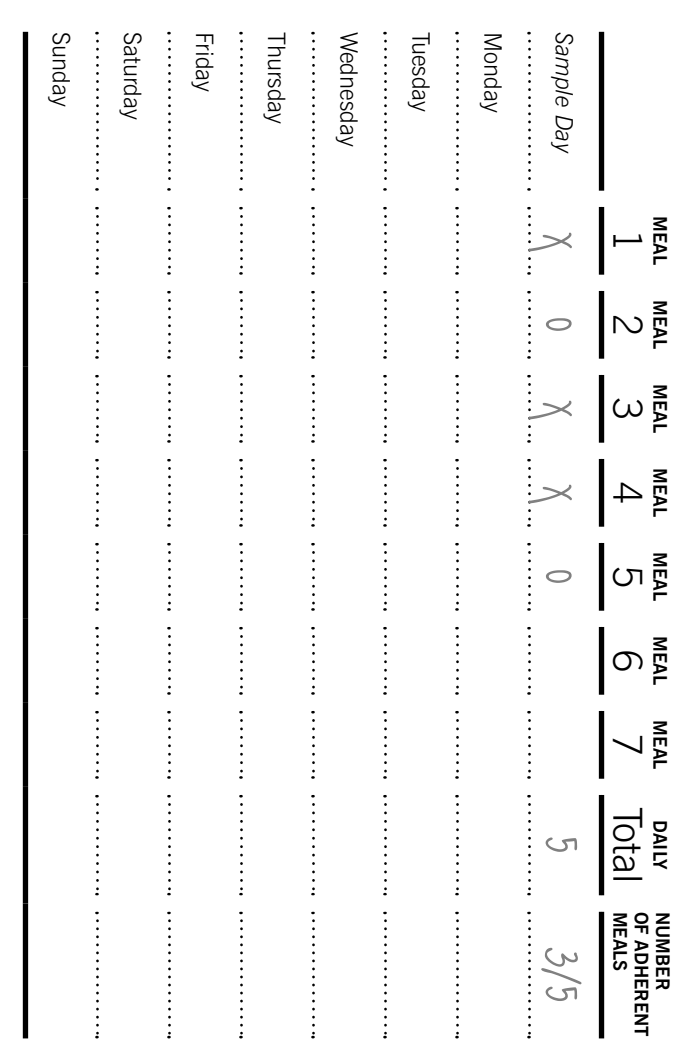

TOTAL ADHERENT MEALS

CONSISTENCY PERCENTAGE

#### Coaching tips **Coaching tips**

TOTAL MEALS EATEN THIS WEEK

- Help clients remember to do this, especially if food tracking is a new task. Consider setting up automated reminders around each meal time. up automated reminders around each meal time. Help clients remember to do this, especially if food tracking is a new task. Consider setting
- Make it clear that having 7 possible slots to record meals doesn't mean that clients have to eat 7 meals. eat 7 meals. Make it clear that having 7 possible slots to record meals doesn't mean that clients have to

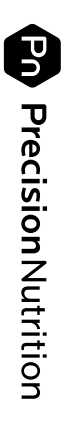